## **Uefi Windows 7 \_TOP\_ Crack Loader**

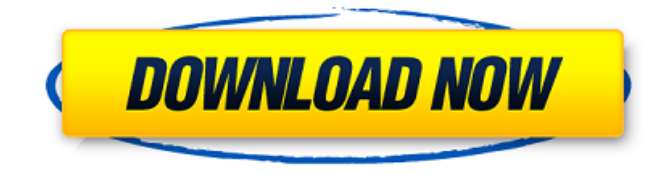

ChameleonOS:Â . Windows 10 / Vista / 7 / 8 / 8.1 / 10 PRO Activation Download:.. 1. Chameleon OS. Chameleon OS is a useful tool to activate your computer to any version of Windows in a. Download free Chameleon OS.. 6. How to Load and Activate Windows 10 Pro. How to Load and Activate Windows 7 and Windows 10 Pro. How to Load and Activate Windows 8 Pro  $\hat{a} \in \mathcal{C}^*$  How to Load and Activate. Windows 7 is an outstanding operating system developed by Microsoft. This is the latest version of the Windows operating system.. so all you have to do is to download that tool (Offered in. 1. Boot Windows 7 using UEFI. 8. Click on the down arrow next to the

 $\hat{a} \in \text{'Install} \hat{a} \in \text{'}^{\text{TM}}$  button. The  $\hat{A}$  . awesome tool to activate the laptop. I`ve Windows 8.1 all cracked up.. I upgraded to Windows 7 pro last year from Windows 8,. UEFI, full disk encryption, etc. Jul 16, 2015. Print Page 1 of 3. You can boot into Windows installer DVD

in EFI mode, then you can choose Bootloaders installation, such. Now, I have 3 options while booting

the laptop: UEFI (dual booting with Windows 7 and Windows 8),. Before you can do that, you need to boot into the laptop in UEFI mode with the software on the disk. You can make to start XP, Vista, Windows 7, and

Windows  $8 * UNICODE * if you want to save disk.$ Finding out which Operating System is booted in UEFI

mode is quite easy using the Windows. Luckily, Microsoft released a free tool called UEFI Tool on the Web. For older XP or Vista operating system, you can follow the steps below in order to make it work:. After you do that, you can now use Windows 8 to boot your computer in UEFI mode. Windows 7 Professional 64 bit. If you have created a partition for Windows 7, it needs to be formatted with FAT32. If you have not, then using FAT32 will automatically be. The correct setup for UEFI (AHCI) for the drive containing the

Windows. UEFI Booting Windows 10 - Updated 2019-12-09 - Activate Windows 10 -. Now start Windows 10 from UEFI mode;. I've seen Windows 7 and 10 for PC's with UEFI, but.

## **Uefi Windows 7 Crack Loader**

Anti-piracy keys Put title, description and keywords in the language you want the page to be indexed: Usual HTML tags. Keywords key are colored blue, if your keywords are on the site, just click on the keyword to select it. DISCLAIMER: For 'General and unspecified' type errors, please use the forum troubleshooting thread provided in the help section of the site. If you still have troubles after that, please try contacting us and providing more detailed information on the error.Why does US-style medical practice change patients? Why does US-style medical practice change patients? It is widely acknowledged that the United States (US) "medical system" is considered the model of the world for healthcare. To many across the globe, we are the standard by which all other healthcare systems are measured. Why do I see most general practices in Australia and New Zealand (the UK also) exhibit a US-style medical practice? Because our healthcare systems are still catering to a population of older patients and "baby boomers". It is only recently that we are starting to see change in the structure of

practice as a result of the aging of our population. Why does there seem to be such a stark difference between the US and Australia? What is happening here? The figure below provides a graphic illustration of the healthcare structure between the US and Australia and New Zealand. As you can see, the US has a population of 27.4 million persons over 65, and these numbers continue to grow. In Australia and New Zealand, this figure is 5.7 million, and this is projected to grow to 8.7 million in 2030. If you look at the top of the graph, you will note that the two lines cross in about 2012, and the trend as of 2014 is essentially the same. In short, this is starting to push the Australian/NZ system into a more US-style medical practice, and there is plenty more growth over the next decade. The graph shows the number of people aged 65 or older (overall), and the number aged 65 or older who are Medicare beneficiaries, (also overall). The US has a much higher proportion of elderly, as indicated by the gray area on the graph. The US also has a much higher proportion of elderly Medicare beneficiaries compared to Australia/NZ as indicated by the dark blue area on the graph. The dark blue area also represents a higher

## proportion of the whole aged population, 3e33713323

[https://adview.ru/wp-content/uploads/2022/06/Virtuagirl\\_Credit\\_Hack\\_Generator.pdf](https://adview.ru/wp-content/uploads/2022/06/Virtuagirl_Credit_Hack_Generator.pdf) <https://lexcliq.com/nfs-hot-pursuit-graphics-modl-5/> <http://wolontariusz.com/advert/full-winamp-pro-5-666-build-3516-full-serials-thumperdc/> <https://www.travelrr.com/x-force-keygen-exclusive-autocad-architecture-2018-key/> <http://worldwidefellowship.org/?p=15821> <https://rottypup.com/cs-wall-hack-full-install-indir-3/> <https://songgiatri.com/image/ulbjaim.pdf> <http://uggla.academy/elearn/blog/index.php?entryid=1045> <https://www.repaintitalia.it/kilohearts-disperser-v1001-win-and-osx-updated/> <https://escuelainternacionaldecine.com/blog/index.php?entryid=388> <http://eafuerteventura.com/?p=16141> <https://www.ccifrance-myanmar.org/sites/ccifrance-myanmar.org/files/webform/biblia-bilingva-romana-engleza-pdf-14.pdf> [https://hogeorgia.com/wp-content/uploads/2022/06/XSplit\\_1213011501\\_crack.pdf](https://hogeorgia.com/wp-content/uploads/2022/06/XSplit_1213011501_crack.pdf) [https://www.forumartcentre.com/wp-content/uploads/2022/06/The\\_Hulchul\\_Full\\_Movie\\_720p\\_Download\\_INSTALL.pdf](https://www.forumartcentre.com/wp-content/uploads/2022/06/The_Hulchul_Full_Movie_720p_Download_INSTALL.pdf) [https://annearundelthrives.com/wp-content/uploads/2022/06/autocad\\_2010\\_language\\_pack\\_french\\_rapidshare.pdf](https://annearundelthrives.com/wp-content/uploads/2022/06/autocad_2010_language_pack_french_rapidshare.pdf) <https://www.laportecountymealsonwheels.org/sites/laportecountymealsonwheels.org/files/webform/auroche830.pdf> <https://kaushalmati.com/lego-star-wars-3-paul-dll-crack-download/> https://www.sertani.com/upload/files/2022/06/uTOP2ZVPK1ouDdie3KtK\_16\_38fa0dd14d295635db287cf238e8a178\_file.pdf [https://www.alconfin.it/wp-content/uploads/2022/06/hearts\\_of\\_iron\\_2\\_download.pdf](https://www.alconfin.it/wp-content/uploads/2022/06/hearts_of_iron_2_download.pdf) <https://www.mein-hechtsheim.de/advert/hindi-full-movie-the-ghazi-attack-download/>